# Object Oriented Programming Design Basics

**CMSC 202** 

### **Topics**

- Static Methods and Members
  - Appropriate uses
  - Eclipse debugging
- Encapsulation
  - Misuse of accessors and mutators
  - Immutable objects and constructors
- Composition
  - Fluent interfaces
  - Method chaining
  - Coupling
  - Delegation

### Static Variables

- Remember, static variables belong to the class.
  - All instances of the class have the static variable as their own.
  - However, all instances share the same static variable.
    - Can we use static variables to ensure all instances of a class will have the same attribute value?
    - Can we use static variables to represent general/universal attributes (i.e. Every person has 10 toes, 10 fingers,...)

### Number of Toes

```
public class Person {
   private static int numToes;
   public Person() {
      numToes = 10;
   }
   public loseToe() {
      numToes--;
   }
   public static void main(String[] args) {
      Person ted = new Person();
      Person lilly = new Person();
      Person peg = new Person();
      peg.loseToe();
             Is it now the case that every person has
                         10 toes?
```

- Declaring numToes to be a static variable
  - What happens when peg, lilly, or ted were to lose a toe?Everyone loses a toe.
- Generally:
  - Attributes are local to an instance, even when they appear to be true about an entire set of instances.
  - Static variables are commonly used to count instances of a class and control the state of all instances.

### Static Constants

- Magic Numbers
  - are a special constant used for some specific purpose,
  - whose value or presence is inexplicable without some additional knowledge of the implementation,
  - and commonly mislabeled public.
    - Implementation details should be hidden from a class' users.

```
private int[] grades = new int[5];
private static final int A = 0;
private static final int B = 1;

// magic numbers as array indexes
grades[0] = 5; // number of A in the class
grades[1] = 2; // number of C in the class
grades[A] = 5;
grades[B] = 2;
```

### Static Methods

- Static methods:
  - are members of all instances of the class
  - are mostly used as utility functions
  - do not require a calling object
  - can only use/call other static members/methods
  - are most commonly debugged incorrectly

#### Mistaken Static Methods

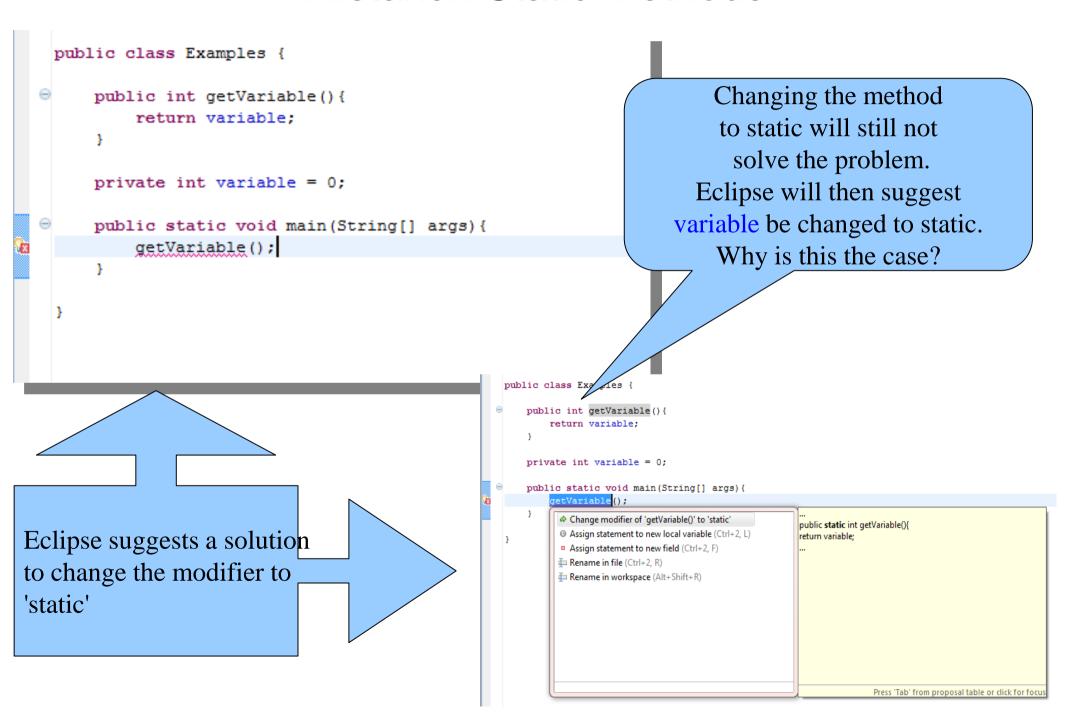

### Encapsulation

- We defined encapsulation as a means to hide the implementation details of a class from the class user.
  - Visibility modifiers allow class creators to hide variables and functions.
- We often add accessors/mutators to classes providing users a means to access/modify the state of an object.
  - We even go on to say that this is still encapsulation, because we decide what services are provided and how they must be used.
  - Why not show it all?

#### Procedural or OO?

```
public class Car {
   // other instance variables...
   private int longitude = 0;
   private int latitude = 0;
   public int getLongitude() { return longitude; }
   public int getLatitude() { return latitude; }
   public void setLongitude(int long) { longitude = long; }
   public void setLatitude(int lat) { latitude = lat; }
   public static void main(String[] args) {
      Car car = new Car("ABC123",1967,"Ford", "Mustang");
      // set initial location
      car.setLatitude(39);
      car.setLongitude(-76);
      System.out.println("Latitude: " + car.getLatitude() +
                         " Longitude: " + car.getLongitude());
      // drive to CCBC
      car.setLatitude(39);
      car.setLatitude(-75);
      System.out.println("Latitude: " + car.getLatitude() +
                         " Longitude: " + car.getLongitude());
```

### **Encapsulation Problems**

- When new OO programmers create an initial class, many times the class' interface is completely overlooked.
  - "I need to get this thing to work!"
    - We have all said this at some point, leading to poorly written OO code.
  - Let us think for a moment on how a Car actually changes <u>its</u> location.
    - A car typically has to be driven to another location. It does not instantaneously appear at its destination.
    - Why did we provide public mutators to set the latitude and longitude?
      - Set the initial location of the car? A constructor provides this functionality.
      - A public method

```
drive (newLatitude, newLongitude)
```

would suffice instead of providing two mutators.

#### The Public Interface

- A class' public interface is the set of all public methods and variables.
  - Let us look at two implementations of a similar behavior.

```
private boolean doorLock = false;

public void lockDoors() { doorLock = true; }

public void unlockDoors() { doorLock = false; }

--- Or ---

private boolean doorLock = false;

public void setDoorLock(boolean lock) { doorLock = lock; }
```

- The first example provides two methods to simulate two behaviors of a Car door locking.
- The second uses a traditional mutator to accomplish both.
  - Is one better than the other?

### Encapsulation: Things to Avoid

- Providing total access/control to all instance variables
  - Provide a well-documented interface that allows users to modify the state indirectly (i.e. through class services).
    - Provide constructors that allow a user to set the object's initial state.

```
public Car(String vin, ..., int latitude, int longitude) { ... }
```

- Provide users accessors to a few attributes they may require.
- Provide users services that act as mutators.

```
public void moveCar(int latitude, int longitude) { ... }
```

### Mutate or Garbage?

- An immutable object is an object whose state cannot change after it is constructed.
- How can we mutate an immutable object?
  - Create a new one.
  - The impact of object creation is often overestimated, and can be offset by some of the efficiencies associated with immutable objects.
    - These include decreased overhead due to garbage collection, and the elimination of code needed to protect mutable objects from corruption.
- Again, not every class needs mutators to modify the state of an object.
  - It is our job to limit any class' public interface to the necessary variables and methods.

### Fluent Interfaces

- A fluent interface is a way of implementing an OO API in a way that is more readable and reusable.
  - It is implemented by using method chaining to relay the instruction context of a subsequent call.
  - A phrase coined by Eric Evans and Martin Fowler

### Method Chaining

 Method chaining is when you invoke a method of a class and then invoke another method on the returned object and so on ...

```
object.doSomething().doSomethingElse().doAnotherThing();
```

- This provides a more fluid feel while coding.
  - Suppose we want to get the first 3 characters of a Car's vin.

```
defaultCar.getVin().substring(0,3);
```

There are a few things you should know ...

## Coupling

- Coupling is the degree to which software modules rely upon one another.
  - If module A is coupled to module B, module A has a dependency on module B.
  - For example, class A is defined as such ...
    - A is coupled to B,
    - A depends on B,
    - and if B changes, A may need to change.

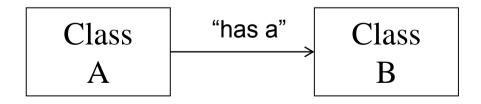

Question: Is B coupled to A?

public class A {

private B b;

### More Coupling

- Coupling strength is based on the
  - quantity of module coupling points, and
  - the complexity of the coupling points.

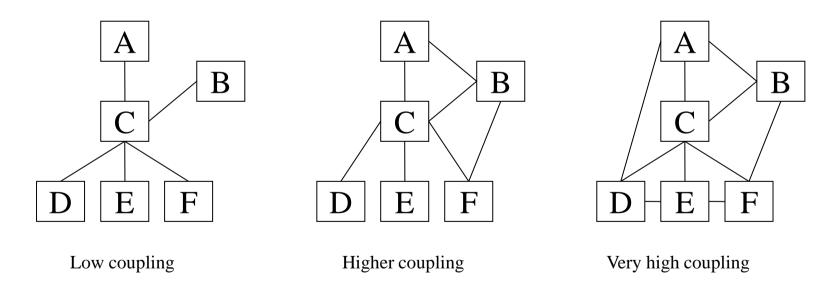

For each example above, what are the concerns when the module C must be modified or replaced?

### **Evaluating Coupling**

#### A Method

```
public void someMethod(int flag) {
   if (flag == 1)
   else if (flag == 2)
   else if (flag == 3)
   else . . .
```

- This code is <u>very strongly</u> coupled to any other internal or external code that calls it.
- Yes, there is only one coupling point between the caller and someMethod(
  ). But it is very strong (complex).
- The calling code must be aware of the meaning of all flag values.
- someMethod must be careful if it adds flag values, deletes flag values, or changes the meaning of any flag values.

Relative to coupling, what's a better way to implement this code?

### More Coupling

- Want weak (loose) coupling
- Cannot have zero coupling, so our goals are to
  - minimize coupling,
  - weaken (loosen) coupling, and
  - most importantly, to control coupling.
    - Every coupling point is intentional.
    - Every coupling point has a well-defined interface.

### So, What's a Module?

- Any "chunk" of a software system or program
  - program
  - function
  - method
  - class
  - package
  - cluster of functions
  - cluster of classes
  - other …
- Coupling must be controlled at every level of a software system or program.

### Decoupling Method Chains

Problem: Create a program to track students registered for all sections of a course.

How do we remove the chains?

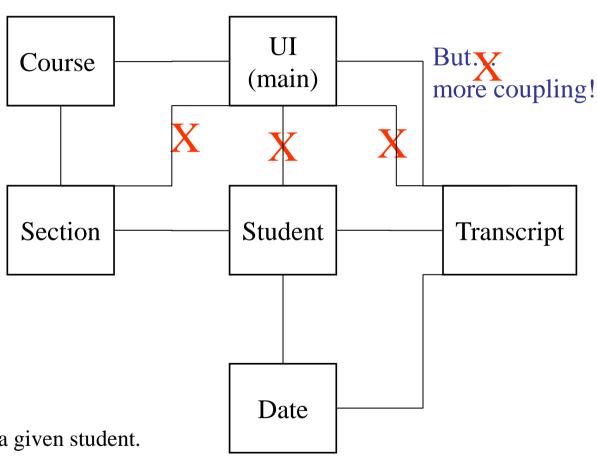

Suppose we want the GPA for a given student.

From the UI class, we could:

course getSection(sectionId).getStuden(studentId).getTranscript().getGPA()

### Delegation

- Composition is known as classes using other classes to reuse code. Effective composition relies heavily on *delegation*.
- Where should the work be done if not here? (aka The Fluent Interface approach to solving any problem)
  - OO design gurus believe that a class should do the work of <u>its</u> type.
    - A section is made up of students, so let section delegate the work of finding a student's GPA to the student class.
    - The String class handles the work of String objects. All users of Strings should delegate the String work to the String class.
  - Each class should delegate the work it is trying to do to the class that knows how to do it.

### Final Thought

- A well designed interface solves a great many problems.
  - A little time now saves a larger amount of time later.